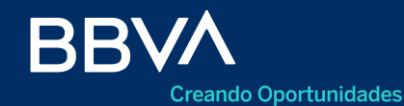

Productos Empresas

# **Liquidación de Cartas de Crédito de Exportación**

BBVA Net Cash

Marzo 2022

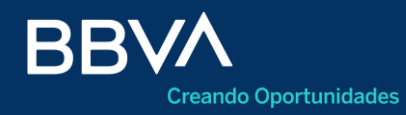

- Consideraciones Generales 03
- 04 Acceso
- Consultas de operaciones 05
- 09 Detalles de operaciones
- Acciones 13
- Firma múltiple 14
- 15 Solicitar liquidación de CDE Datos Básicos
- Aplicar permisos de embarque 16
- 20 Declaraciones juradas
- Cierre de cambio 21
- 22 Carga de documentación
- Aceptación de términos y condiciones 24

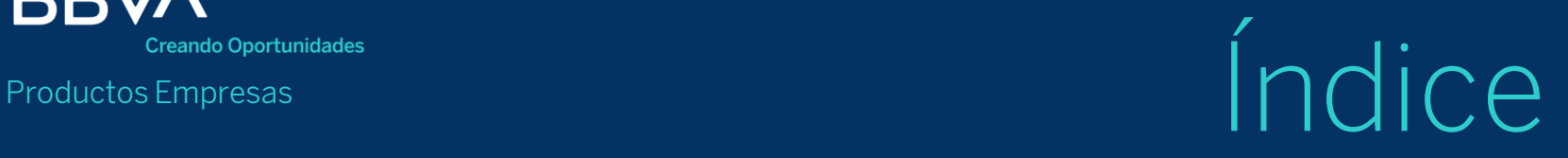

25 Finalizar - Confirmación

- 26 Pendiente de firma Aviso
- 27 Firma

#### **Consideraciones Generales**

#### **Pasos para la habilitación de la nueva funcionalidad:**

- El número de servicio es el **7017** y el asunto asociado es el **CUIT**.
- El servicio está habilitado tanto para el modo Básico como para el Avanzado.

#### **Modo Básico:**

• No requiere de contratación, ya que al dar el alta del contrato se asigna automáticamente. De igual manera, para los contratos ya activos, se corrió una actualización que lo asigna de manera automática (el Cliente ya lo tiene disponible).

#### **Modo Avanzado**:

• Se requiere la contratación del servicio 7017, la contratación de por lo menos una Cuenta y la asociación servicio – producto a través de las transacciones de contratación de BBVA Net Cash

#### **Acceso <sup>1</sup>**

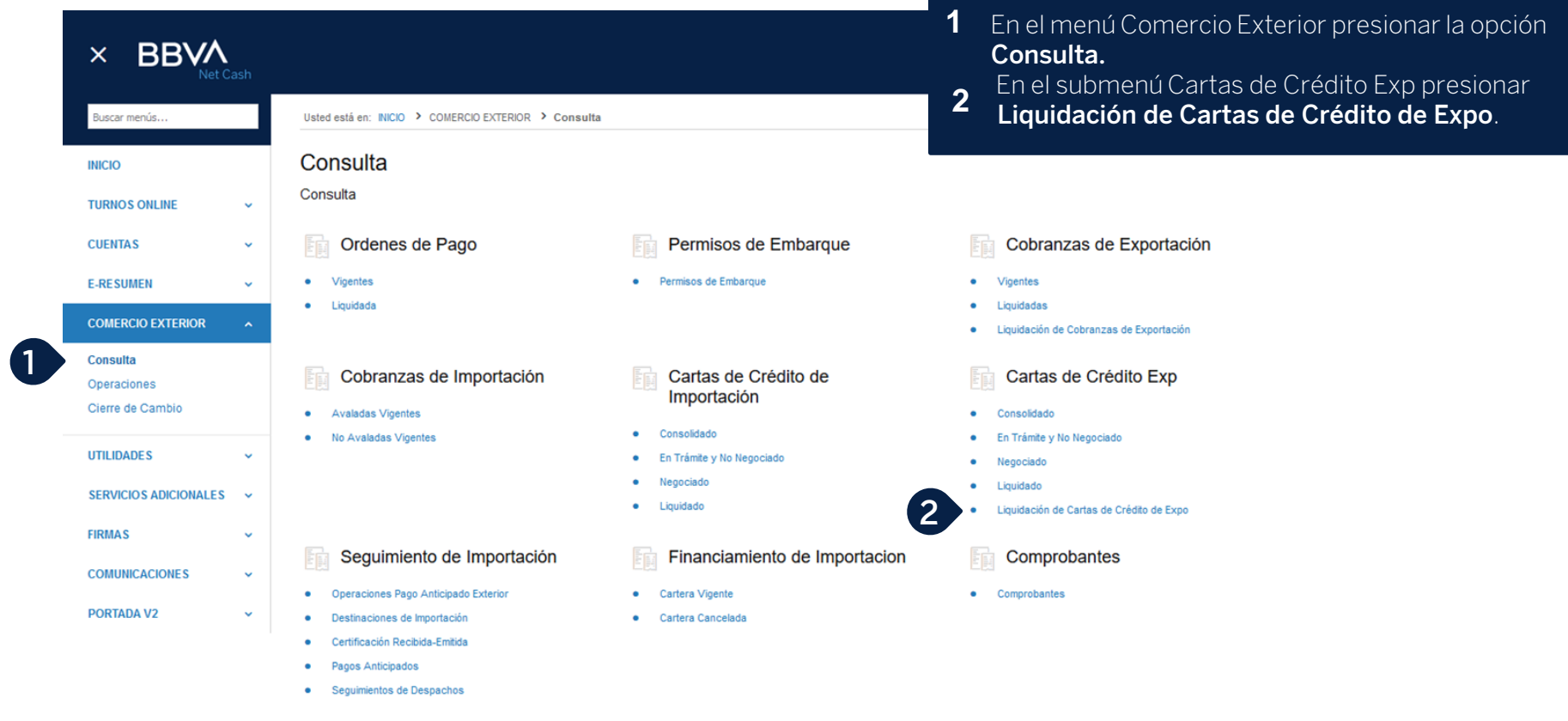

#### **Consulta de operaciones con ingreso de fondos**

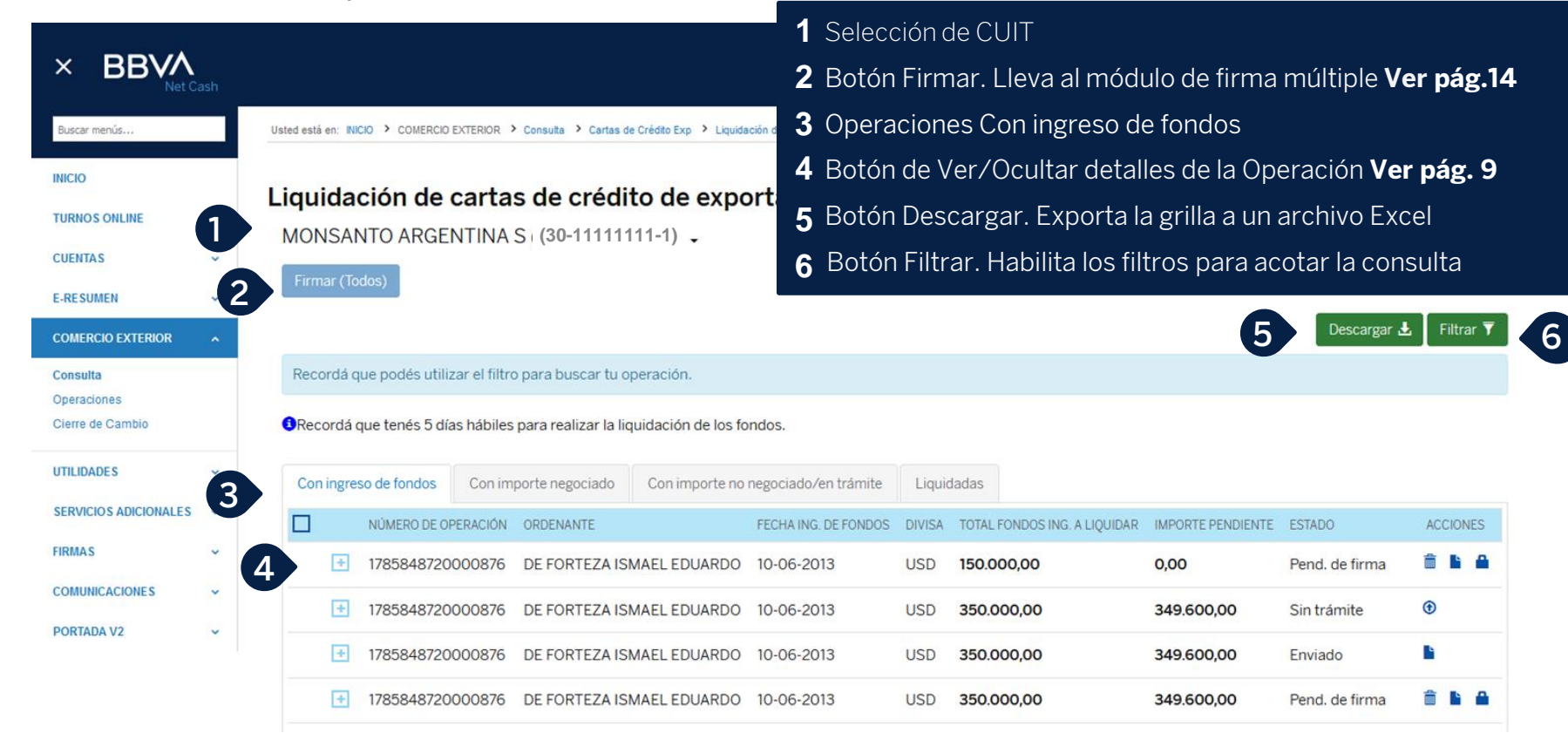

## **Consulta de operaciones con importe negociado**

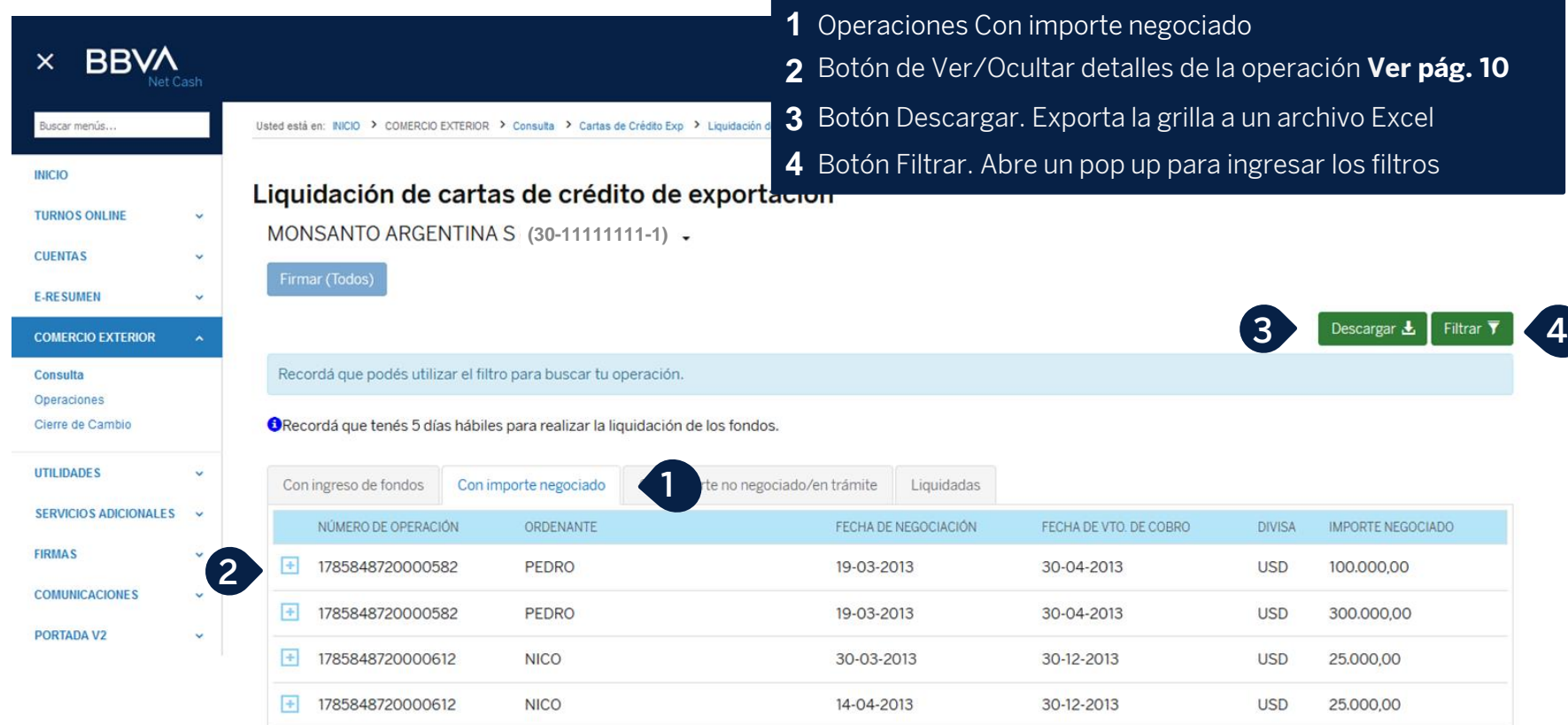

#### **Consulta de operaciones con importe no negociado/en trámite**

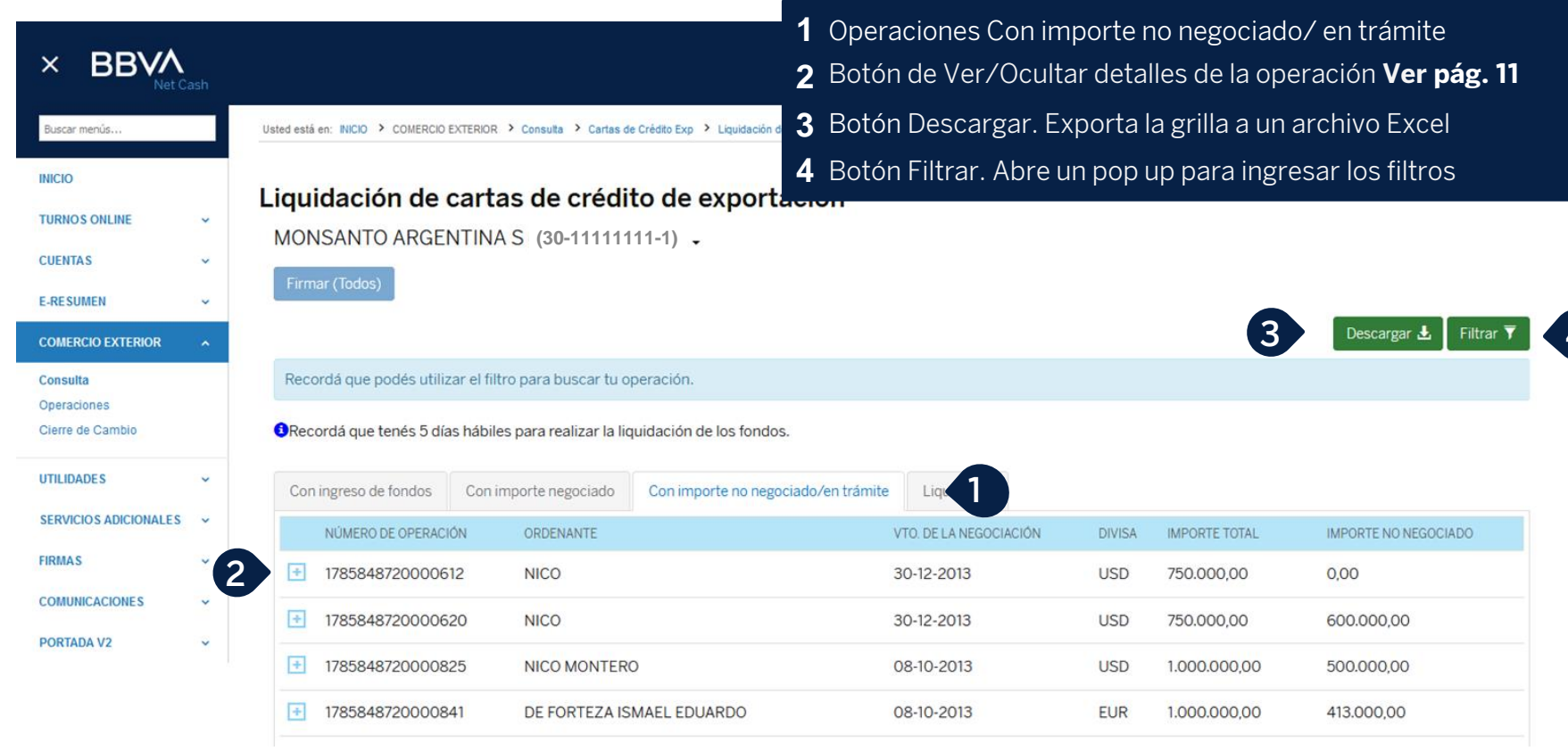

#### **Consulta de operaciones liquidadas**

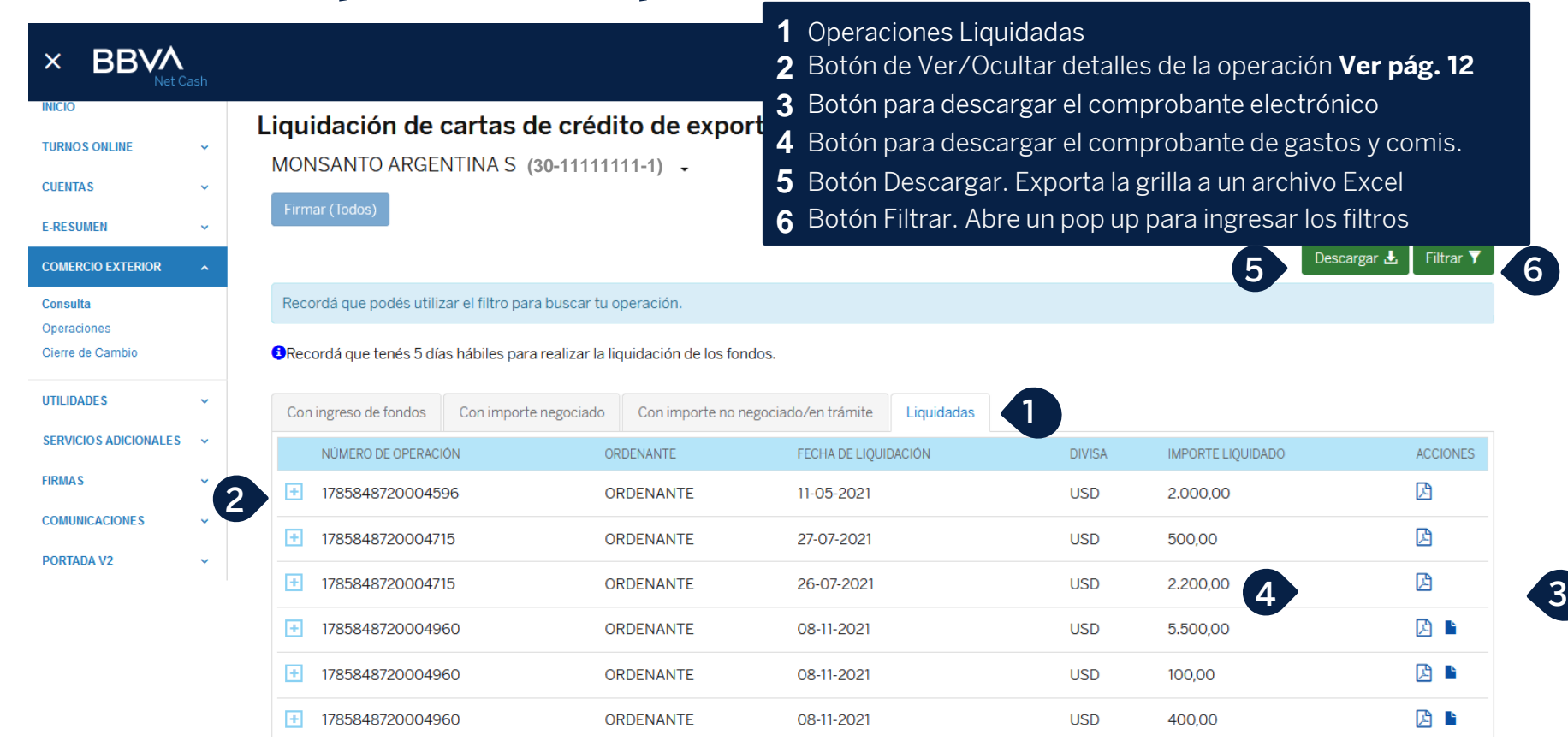

#### **Detalle de la operación con ingreso de fondos**

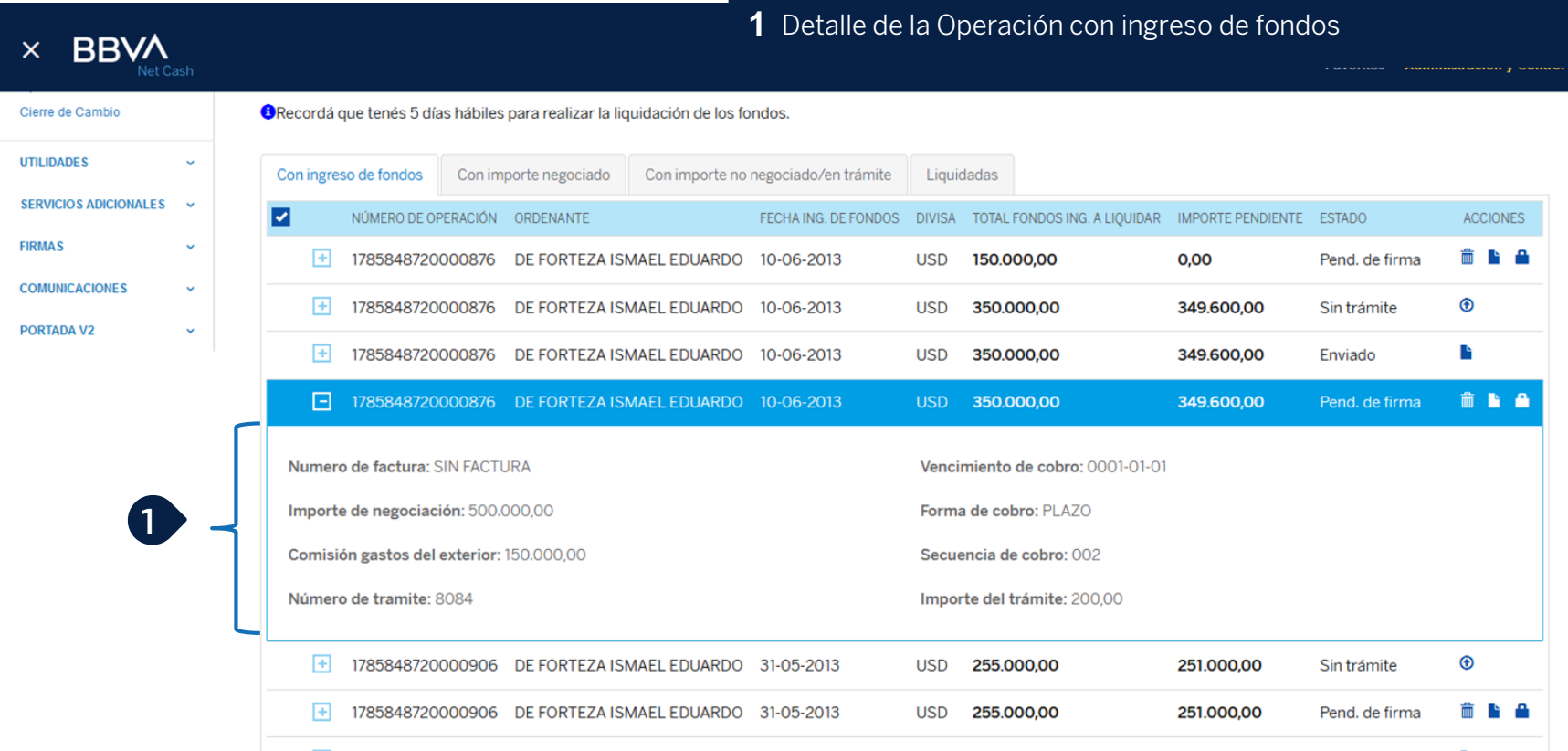

## **Detalle de la operación con importe negociado**

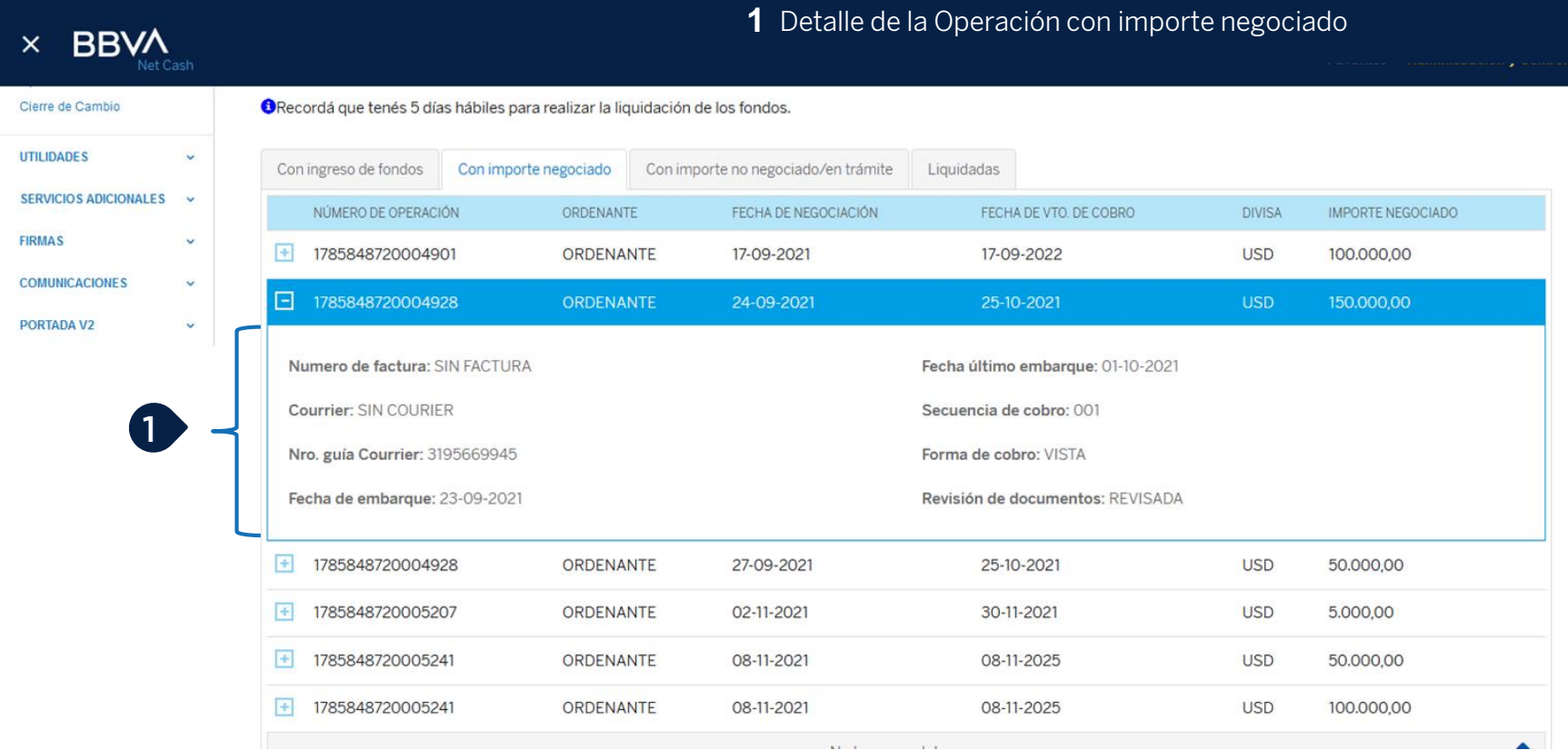

## **Detalle de la operación con importe no negociado/en trámite**

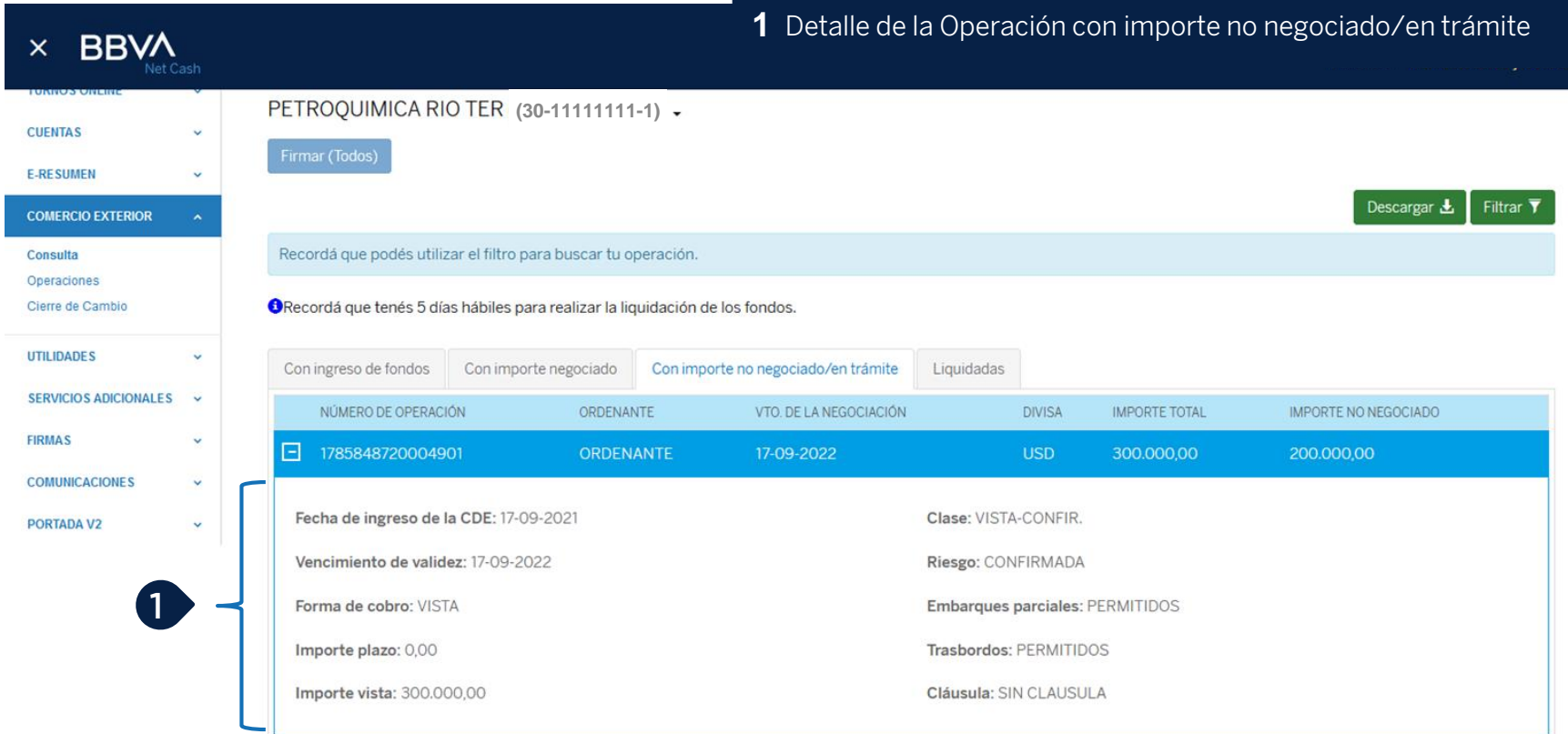

#### **Detalle de la operación liquidada**

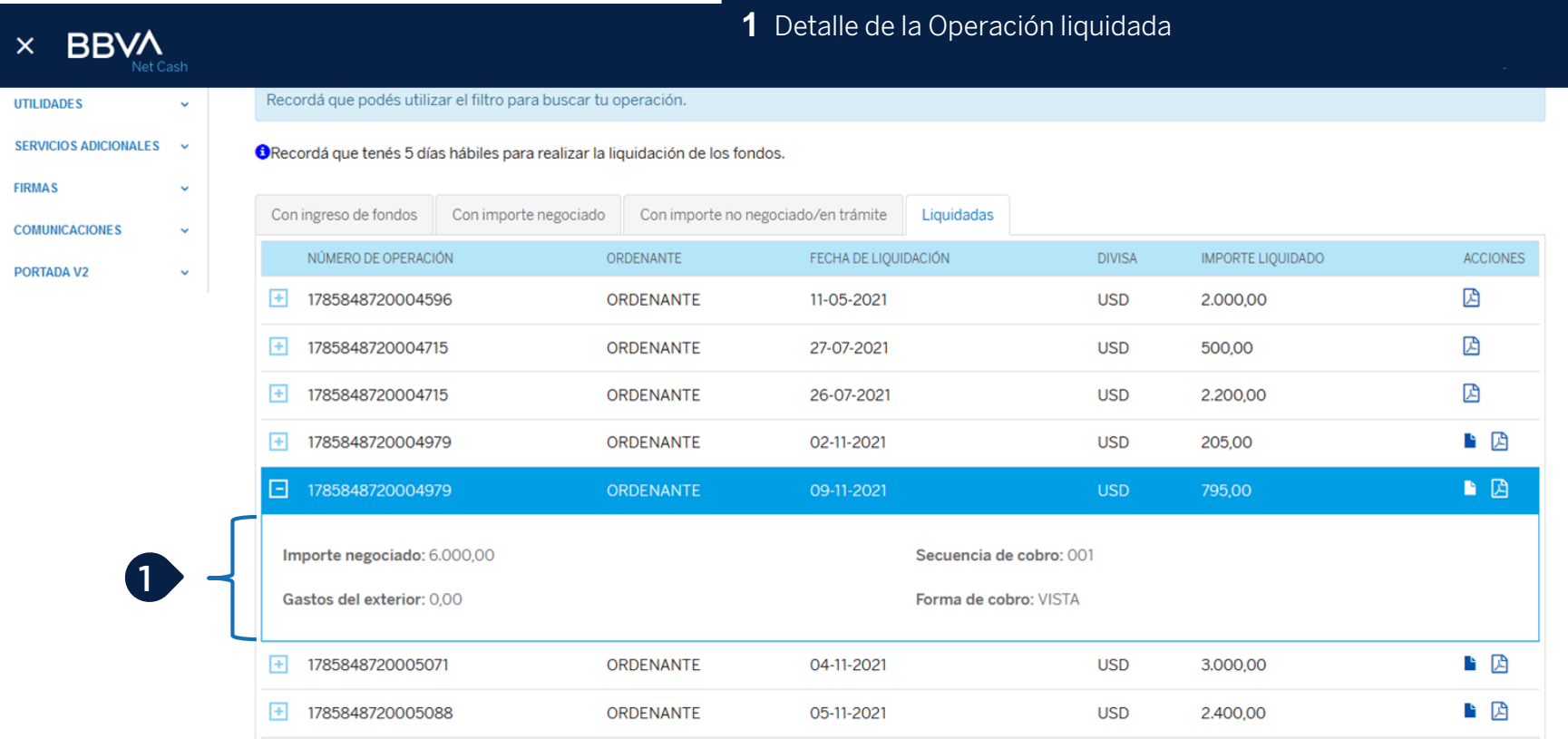

# **Acciones 1** Check para seleccionar el trámite a firmar (firma múltiple)

 $\times$  BBVA

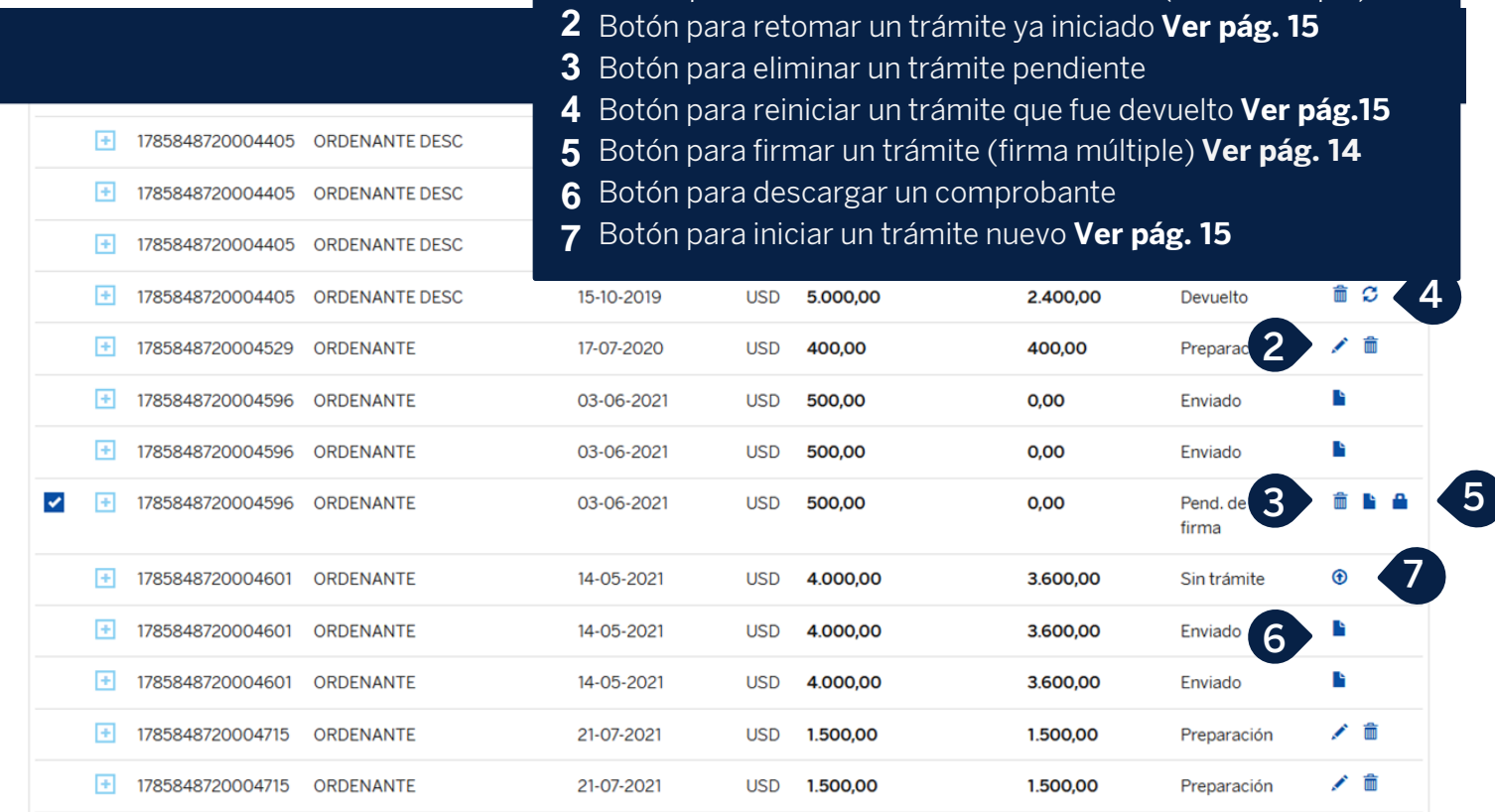

## **Firma múltiple 1** Botón Firmar. Confirma la solicitud

 $\overline{\mathsf{x}}$ 

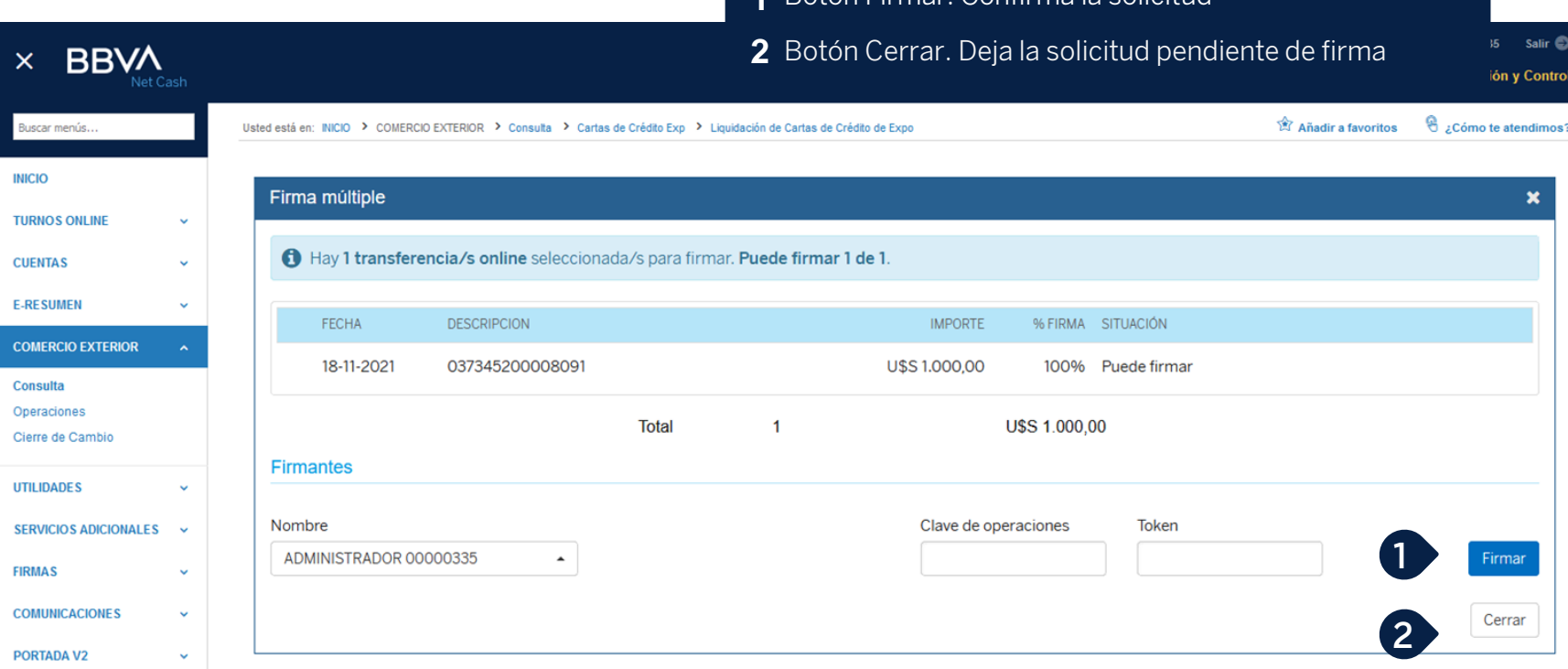

#### **Solicitar liquidación de CDE – Datos básicos**

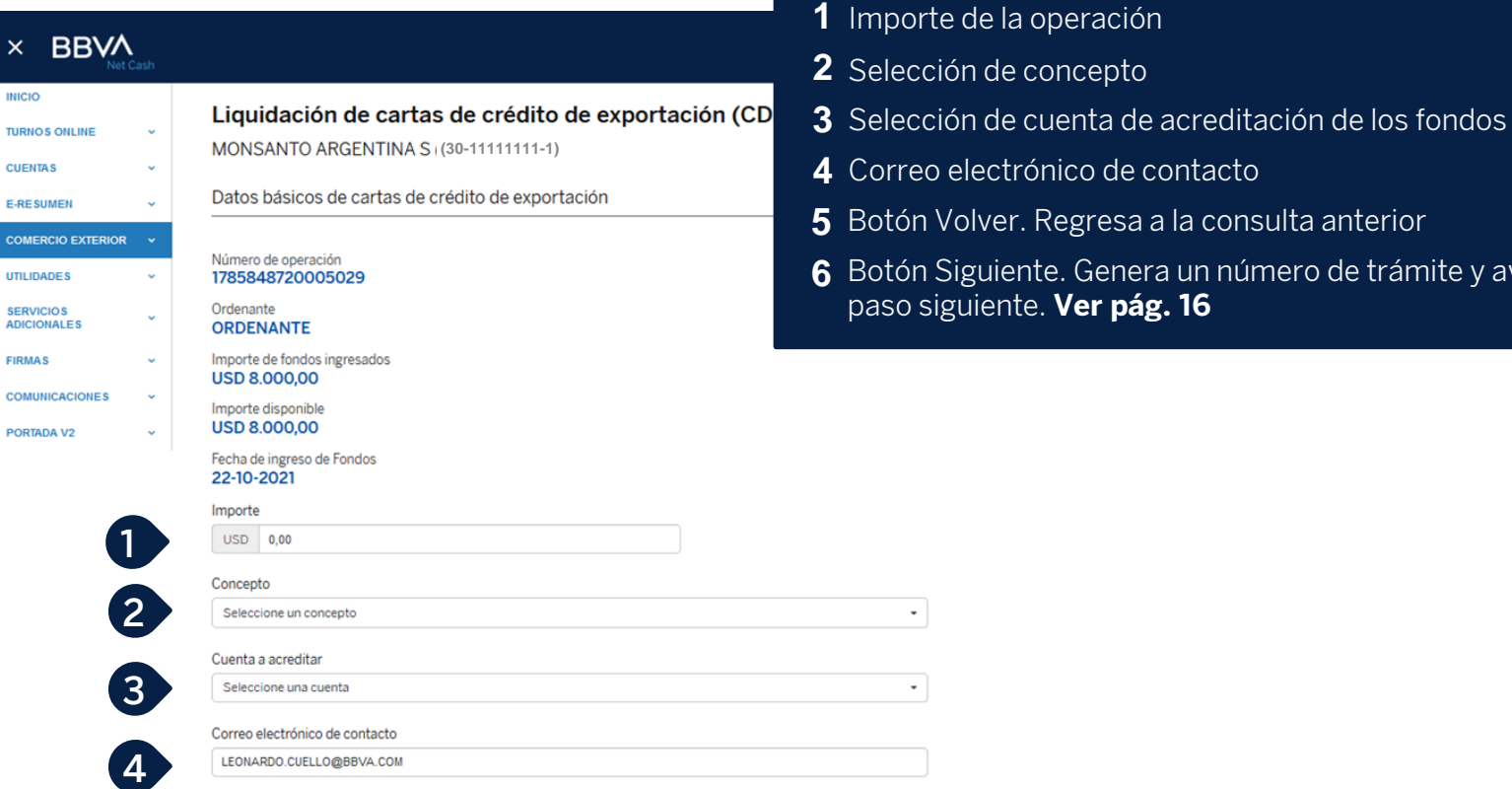

**5 6**

**6** Botón Siguiente. Genera un número de trámite y avanza al

paso siguiente. **Ver pág. 16**

#### **Aplicar permiso de embarque – Datos básicos**

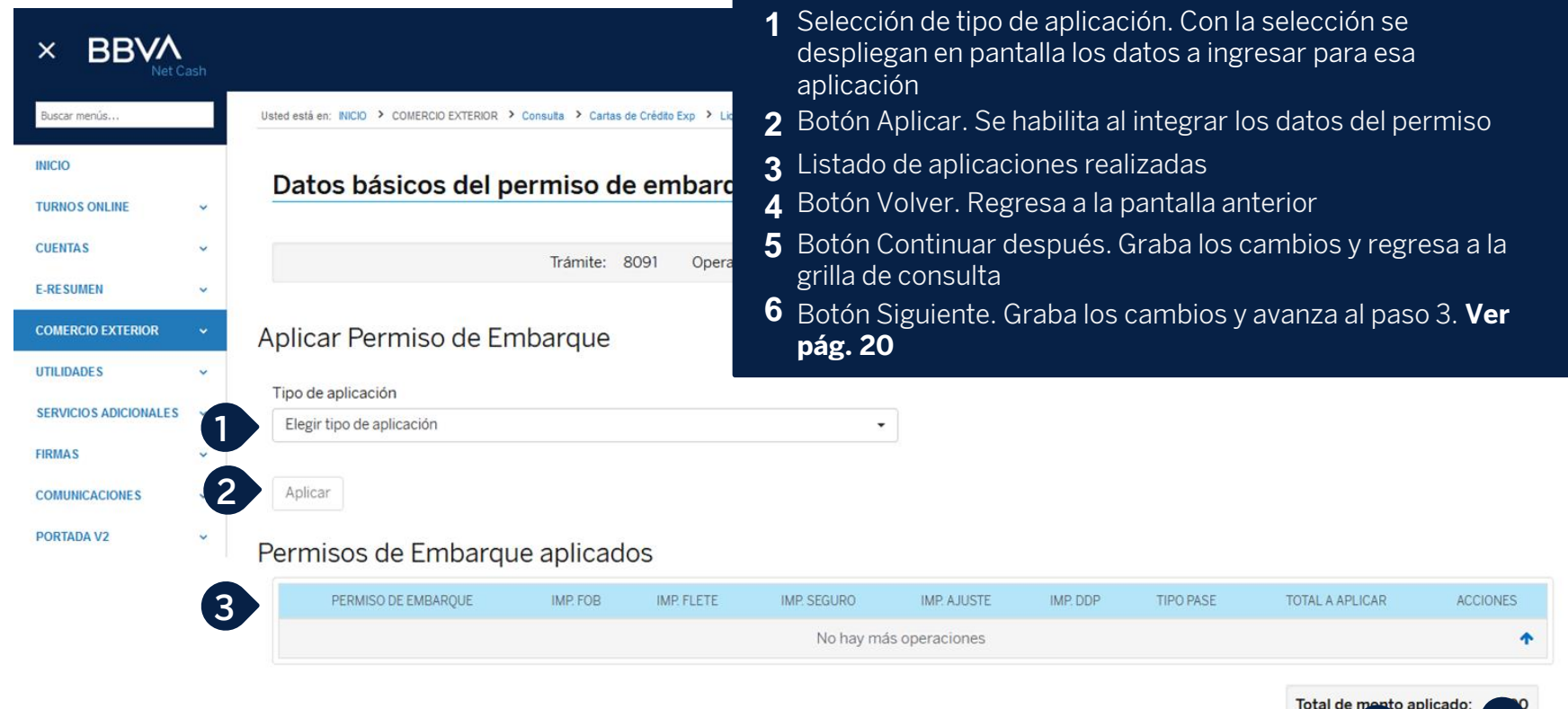

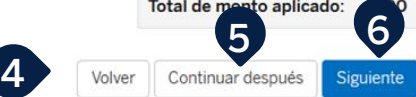

#### **Aplicar courrier – Datos básicos**

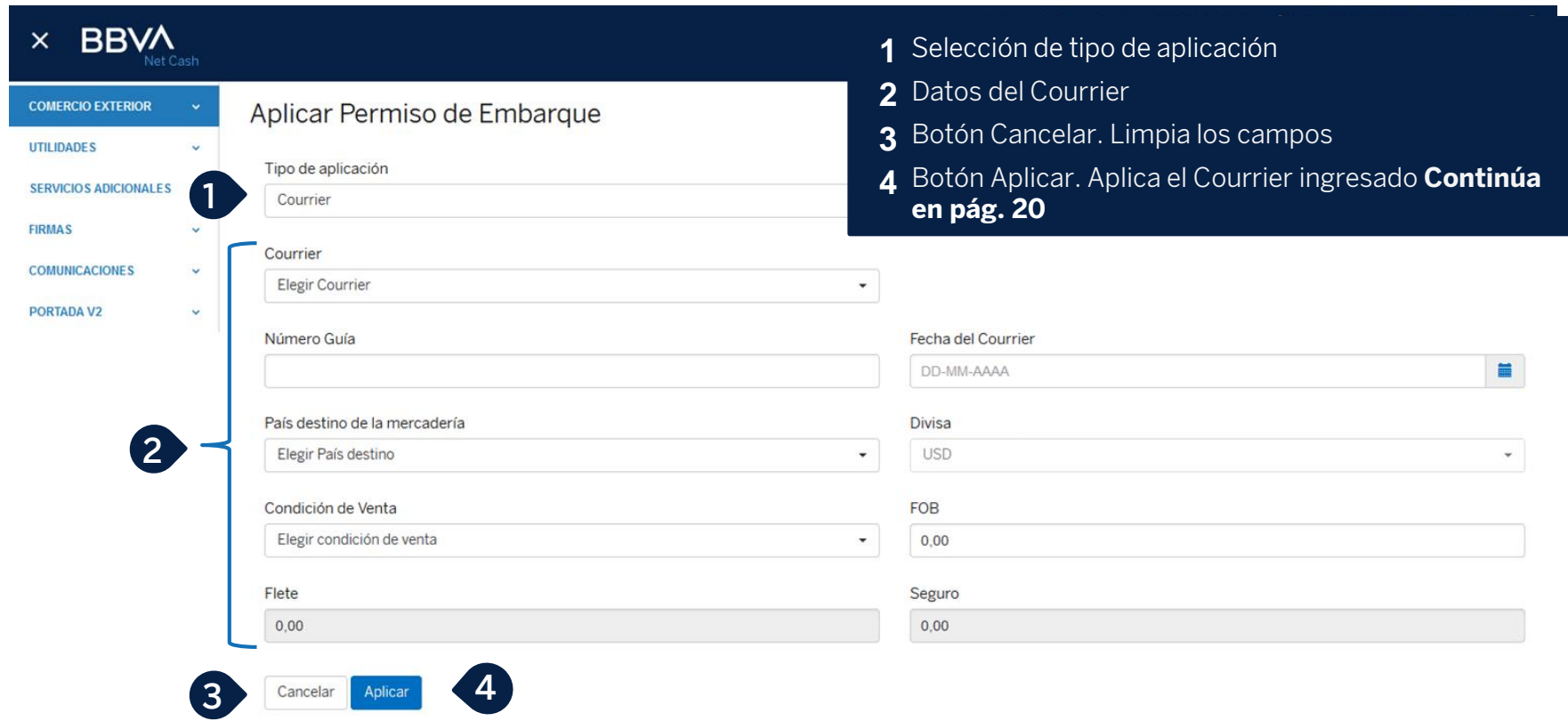

#### **Aplicar permisos de embarque de BBVA – Datos básicos**

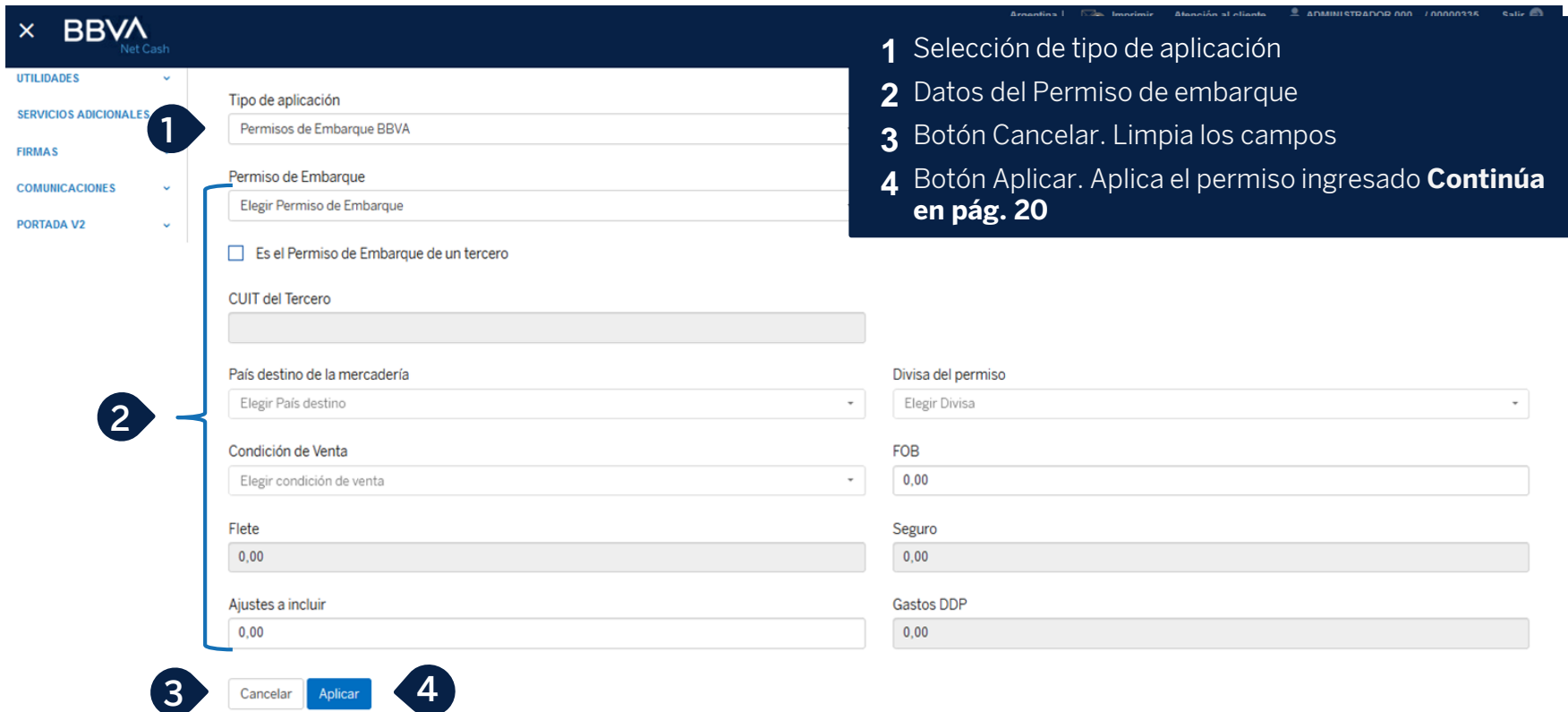

#### **Aplicar permisos de embarque de otros bancos – Datos básicos**

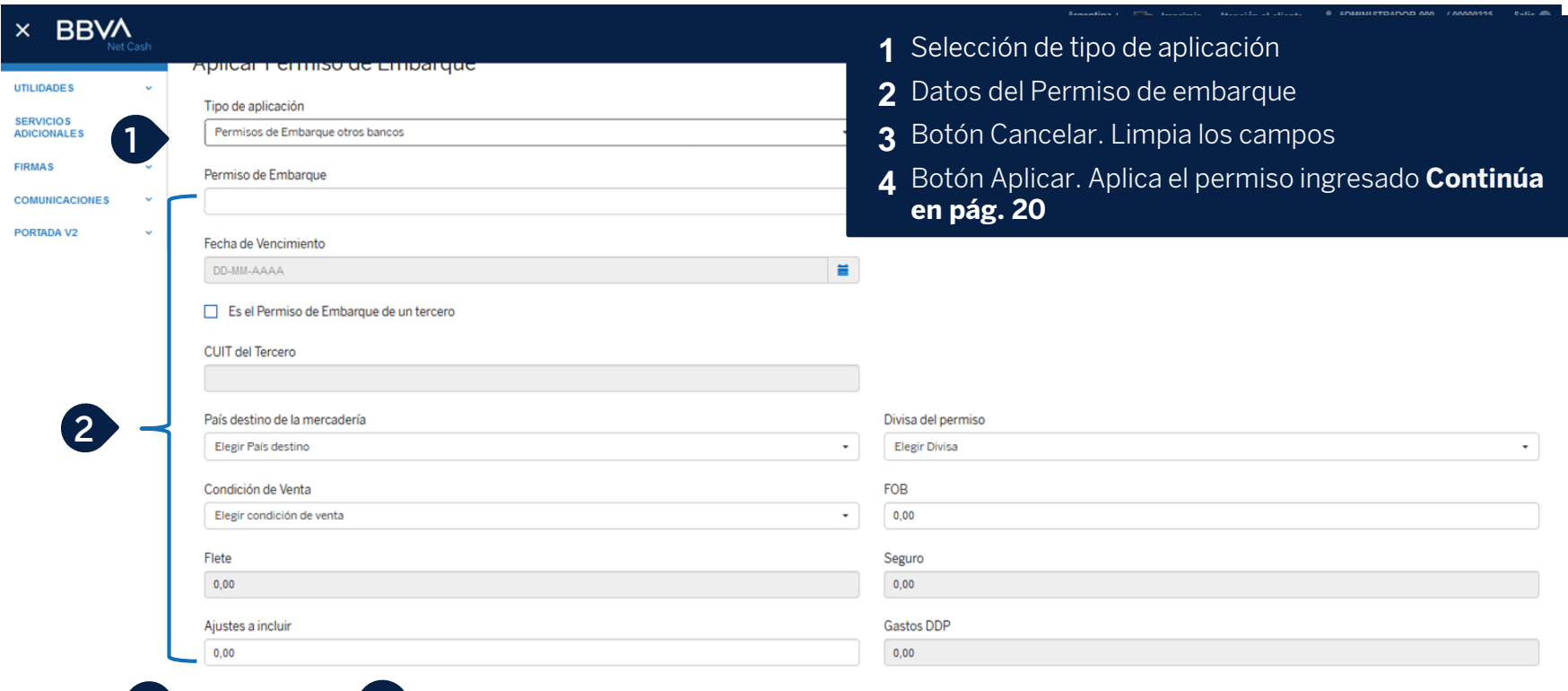

**3 4**

#### **Declaraciones juradas**

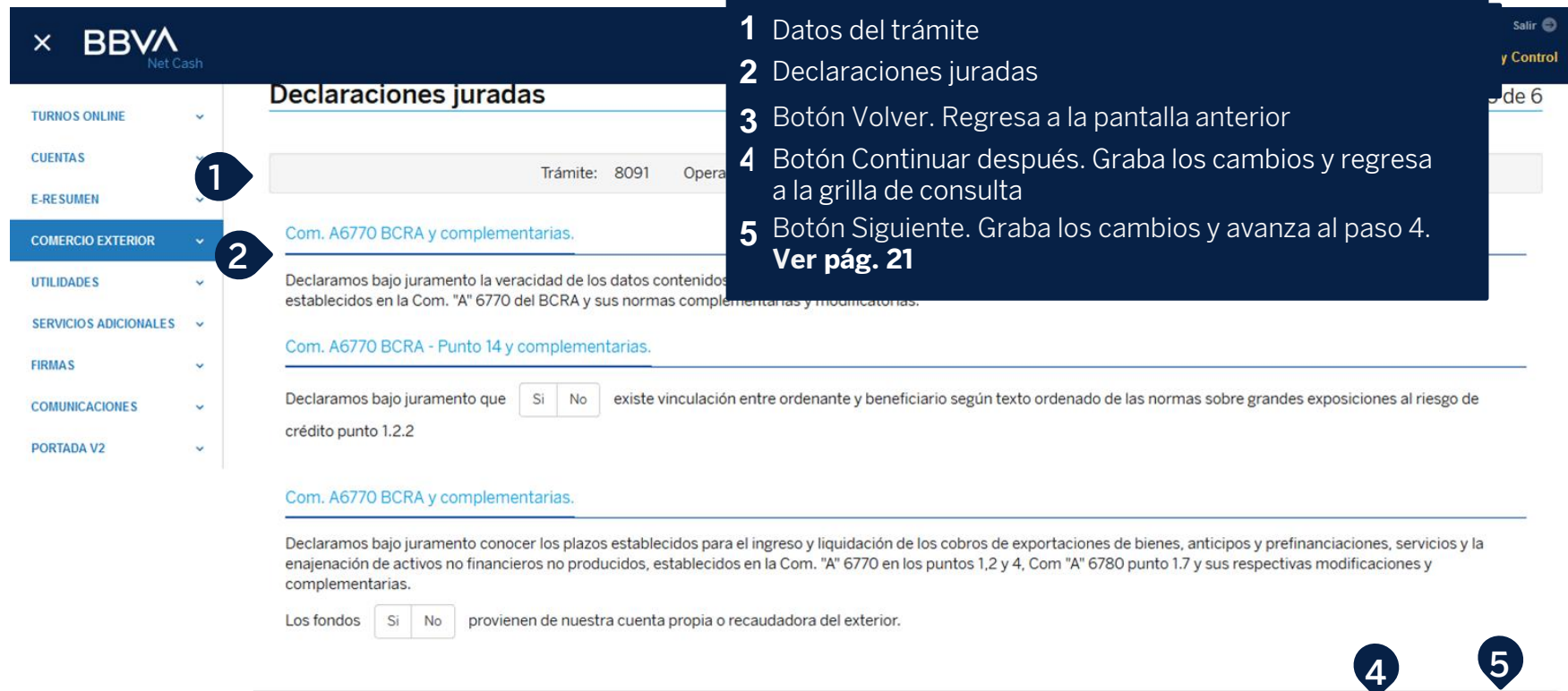

**3**

Volver

Continuar después

Siguiente

#### **Cierre de cambio**

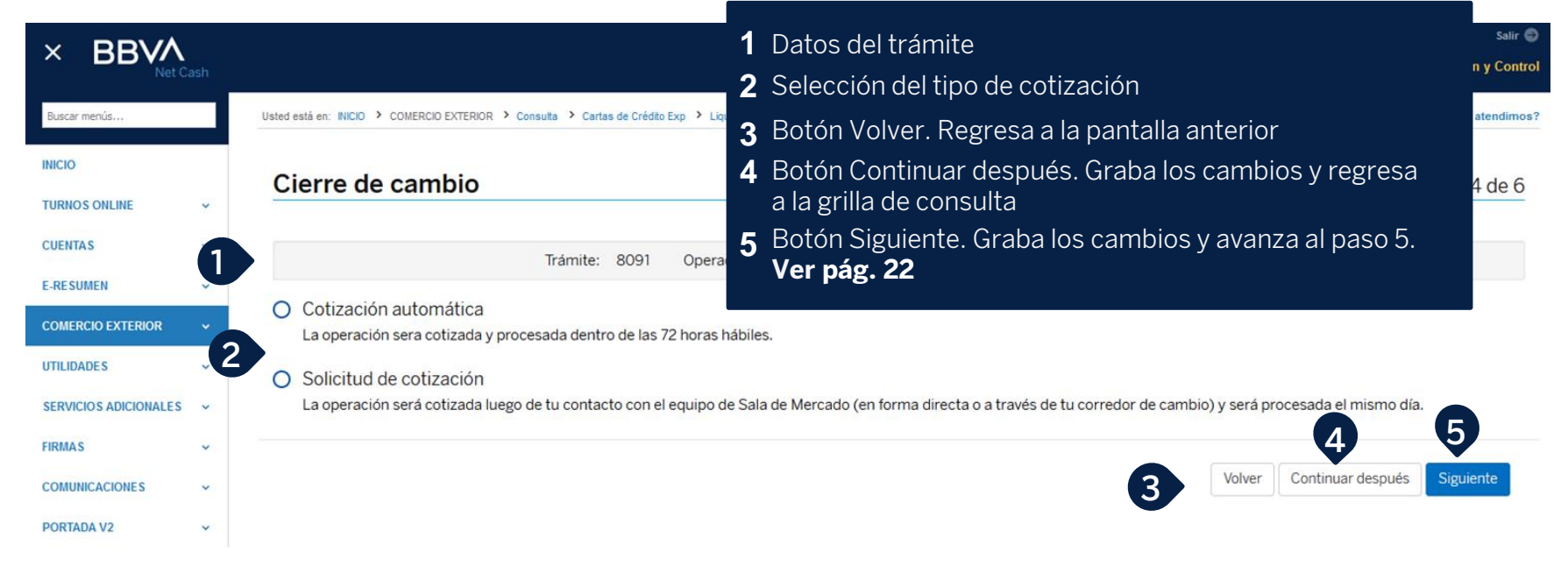

## **Carga de documentación**

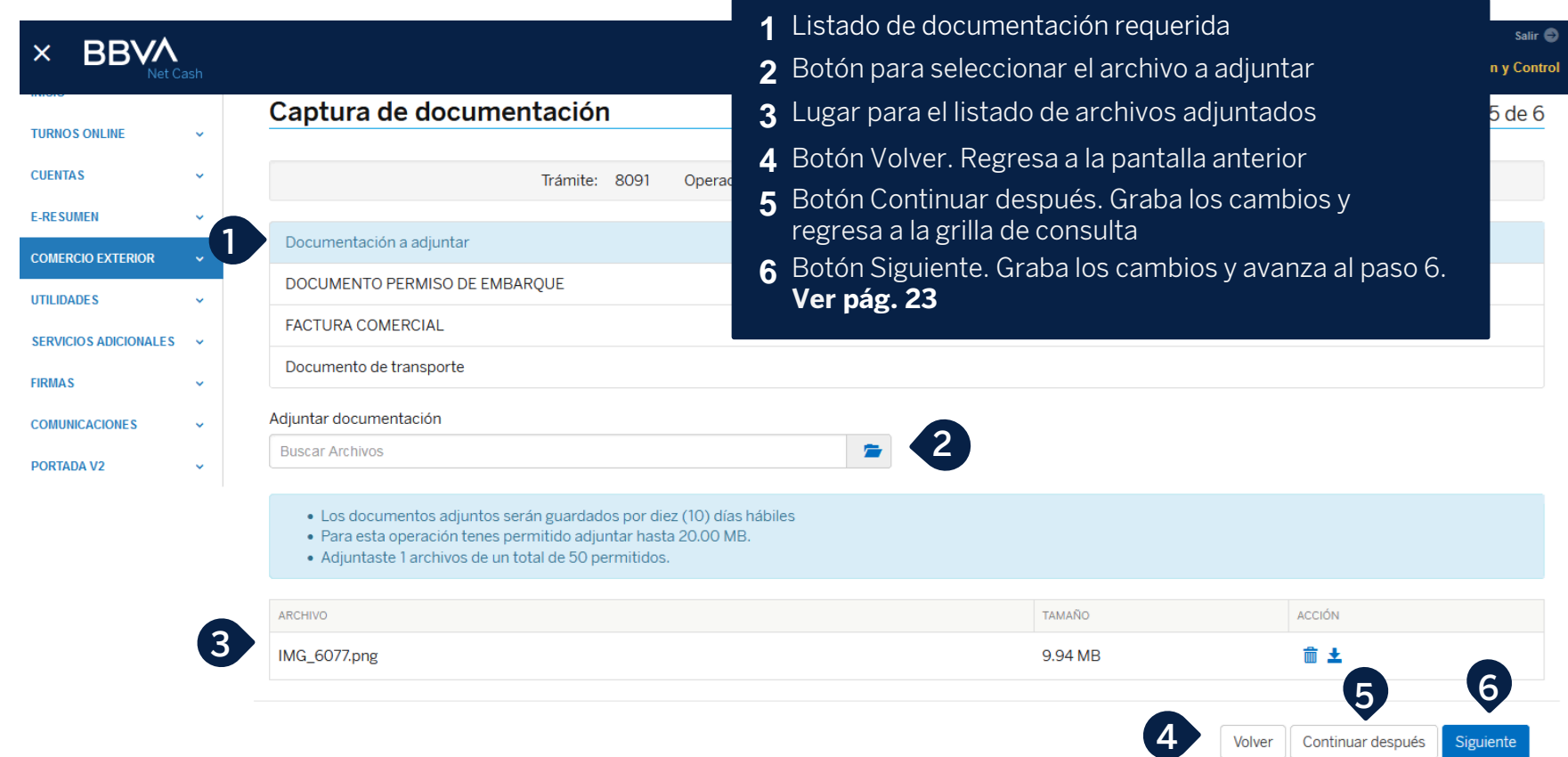

#### **Aceptación de términos y condiciones**

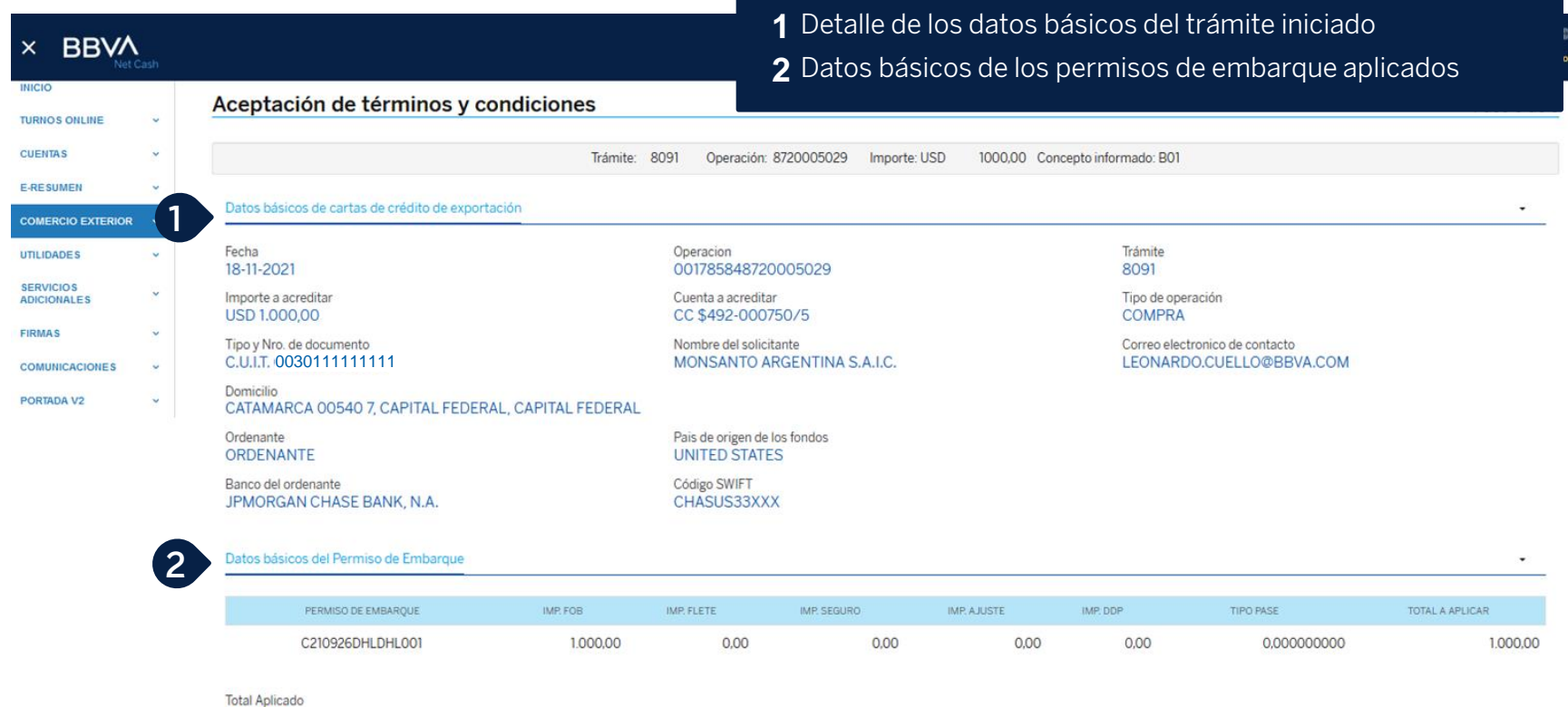

1.000,00

#### **Aceptación de términos y condiciones (cont.)**

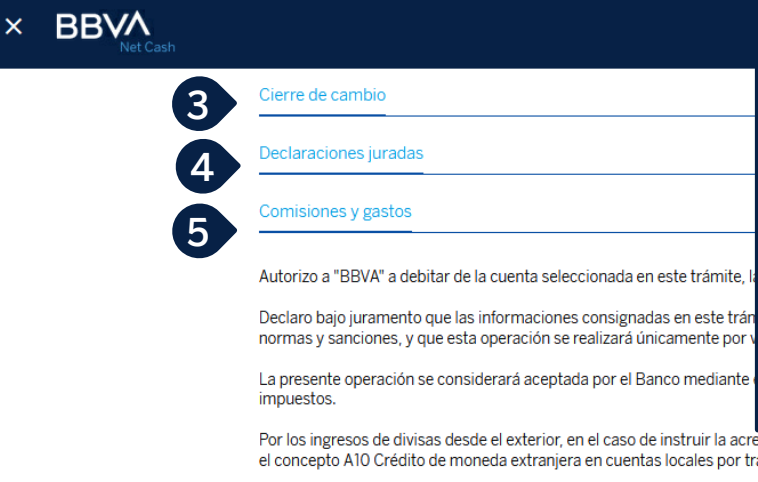

- **3** Cierre de cambio (vista colapsada)
- **4** Declaraciones juradas (vista colapsada)
- **5** Información de las comisiones y gastos aplicables (vista colapsada)
- **6** Check para aceptar términos y condiciones. Habilita Finalizar
- **7** Botón Volver. Regresa a la pantalla anterior
- **8** Botón Continuar después. Graba los cambios y regresa a la grilla de consulta
- **9** Botón Finalizar. Deja el trámite pendiente de firma. Solicita confirmación. **Ver pág. 25**

Por los ingresos de divisas desde el exterior, en el caso de instruir la acreditación de los fondos a la cuenta local en moneda extraniera, autorizo a "BBVA" a efectuar el correspondiente registro de venta bajo el concepto A10 Crédito de moneda extraniera en cuentas locales por transferencias con el exterior.

Asimismo, en el supuesto de que "BBVA" requiera documentación de respaldo de este trámite, me comprometo a remitir dicha documentación en 3 días hábiles de ser requerida la misma por el Banco.

Último paso

Tenés tiempo hasta el día 23/11/2021 para firmar este trámite.

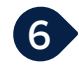

Acepto los Términos y Condiciones

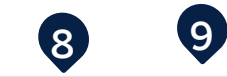

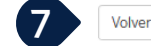

#### **Finalizar - Confirmación**

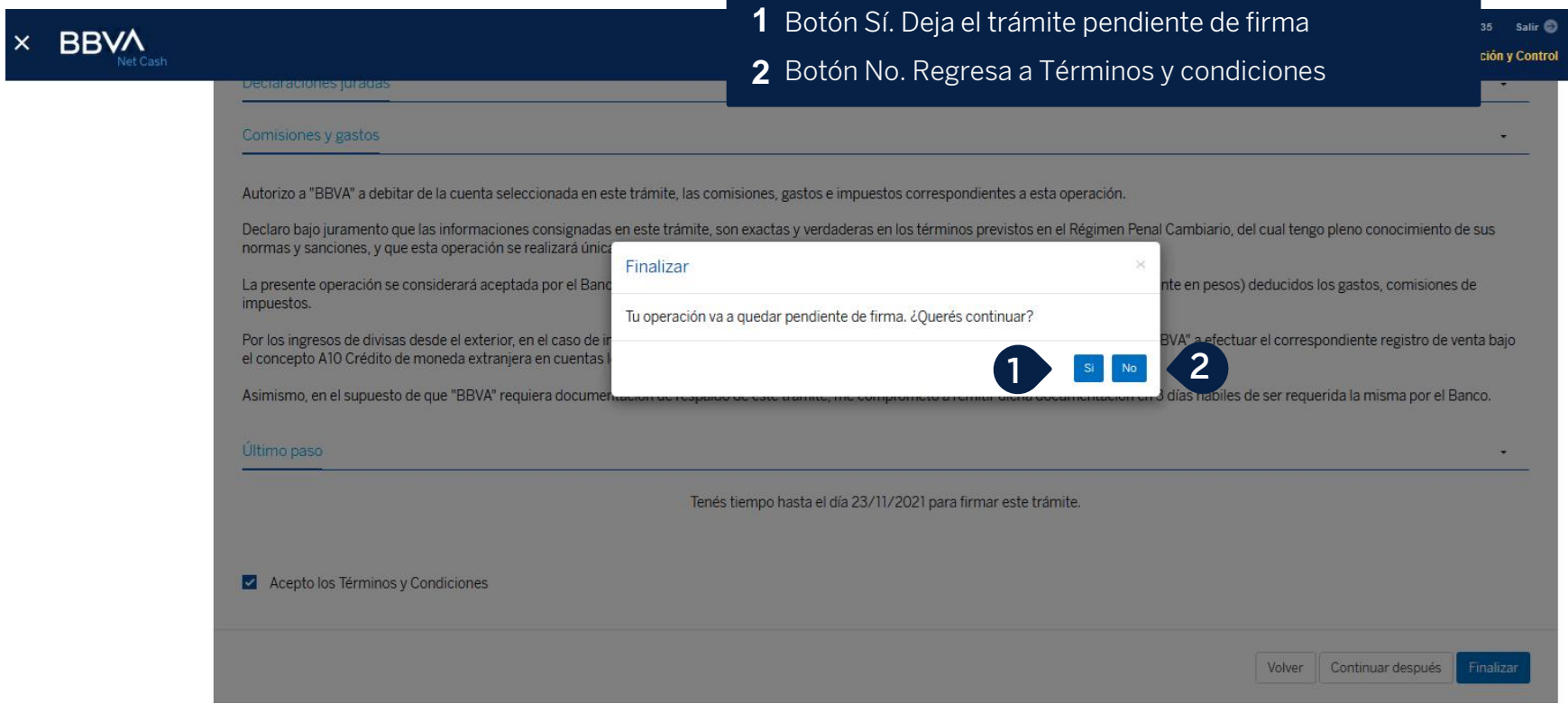

#### **Pendiente de firma - Aviso**

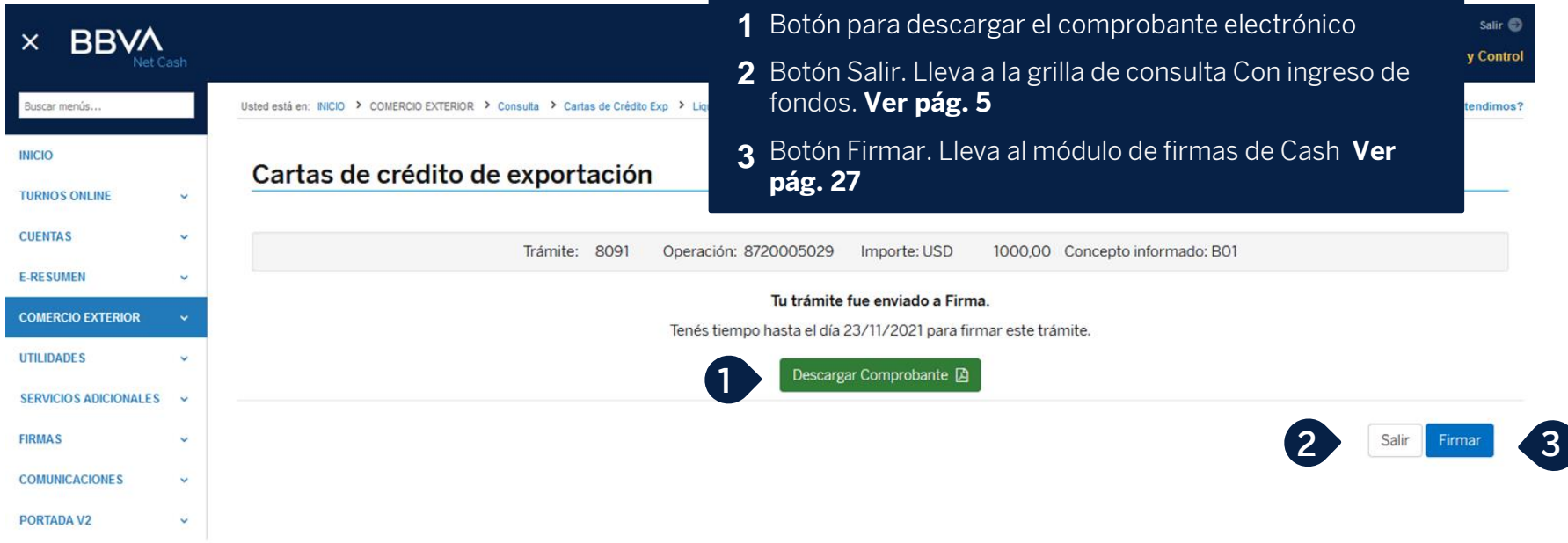

#### Productos Empresas 27

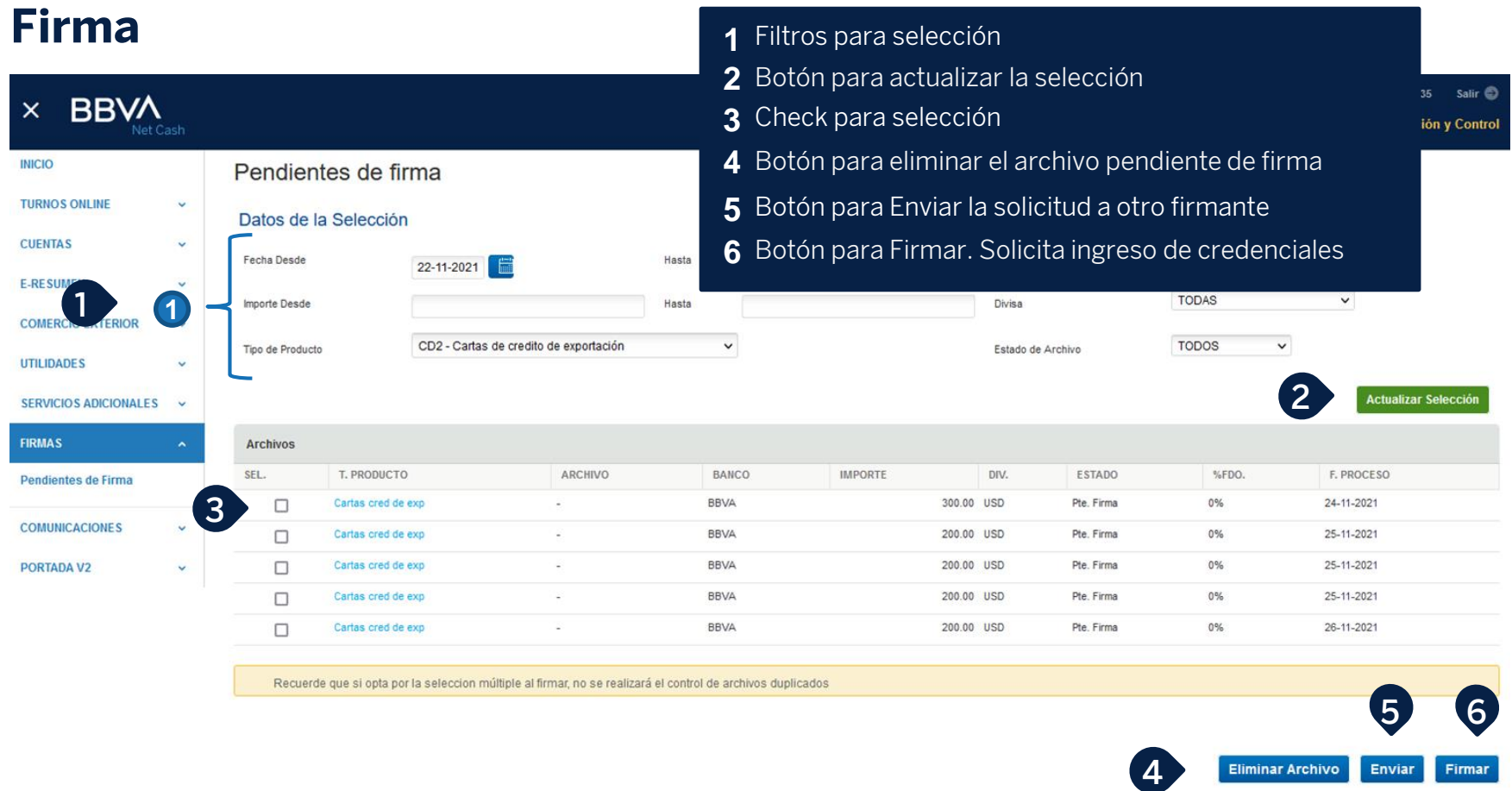

# **Muchas Gracias**

LA PRESENTE ES UN INSTRUCTIVO DE LAS OPERACIONES DESCRIPTAS SIN EFECTO VINCULANTE EL OTORGAMIENTO DE PRODUCTOS SE ENCUENTRA SUJETO AL CUMPLIMIENTO DE LOS REQUISITOS EXIGIDOS POR EL DEPARTAMENTO DE CRÉDITOS CORRESPONDIENTE Y DEMAS CONDICIONES DE VINCULACION. LOS ACCIONISTAS DE BANCO BBVA ARGENTINA S.A. LIMITAN SU RESPONSABILIDAD A LA INTEGRACIÓN DE LAS ACCIONES SUSCRIPTAS A LA LEY 19.550 Y LEY 25.738. CUIT 30-50000319-3. Av. Córdoba 111 Piso 31 (C1054AAA). NI LOS ACCIONISTAS MAYORITARIOS DE CAPITAL EXTRANJERO NI LOS ACCIONISTAS LOCALES O EXTRANJEROS RESPONDEN, EN EXCESO DE LA CITADA INTEGRACIÓN ACCIONARIA, POR LAS OBLIGACIONES EMERGENTES DE LAS OPERACIONES CONCERTADAS POR LA ENTIDAD FINANCIERA.